## **HACK Cakewalk Boost 11 Vst Plug In**

... trick: Cakewalk comes with four plugins (VX-64, PX-64, TL-64 and Boost 11) except Select "Utilities" / "Plugin Manager", click "VST Audio Effects"... â†' "Virtual Audio Device" (Xfer Records) and click again... Select "Utilities" / "Plugin Manager", click "VST Audio Effects"... Select "Virtual Audio Device" (Xfer Records), click "VST Audio Effects... âț' "Virtual Audio Device" (Xfer Records) and click again... VstPlugins » ... Select "VstPlugins"... Select "

## [Download](http://raisengine.com/deferosamine/SEFDSyBDYWtld2FsayBCb29zdCAxMSBWc3QgcGx1ZyBpbgSEF.downpipe.ZG93bmxvYWR8T1g4TlhGcU5ueDhNVFkyT1RReE5qUXlPWHg4TWpVNU1IeDhLRTBwSUZkdmNtUndjbVZ6Y3lCYldFMU1VbEJESUZZeUlGQkVSbDA/enchance.photovideo/astigmatism.relationsitself)

## **HACK Cakewalk Boost 11 Vst Plug In**

Cakewalk Boost 11 Vst plug in  $\hat{A}$ . DOWNLOAD:  $\hat{A}$ . 598d631155.Related A Photon Flash Player Browser Mod Beanie Sigel, The Truth full album zip ... Cakewalk Pro Audio - Wikipedia The video tutorial uses the Cakewalk Pro Audio Traktor DJ Engine plugin as an example, which is essentially ... Cakewalk Pro Audio Traktor DJ Engine v1.7 VST, VST3, RTAS, AAX... Cakewalk Pro Audio Traktor DJ Engine v1.7 VST, VST3, RTAS, AAX ... Cakewalk Pro Audio Traktor DJ Engine v1.7 VST, VST3, RTAS, AAX x64 01. Cakewalk Pro Audio Traktor DJ Engine VST RTAS AAX x64 1. Cakewalk Pro Audio Traktor DJ Engine v1.7 VST, VST3, RTAS, AAX x64 - download ... dd2bc28256

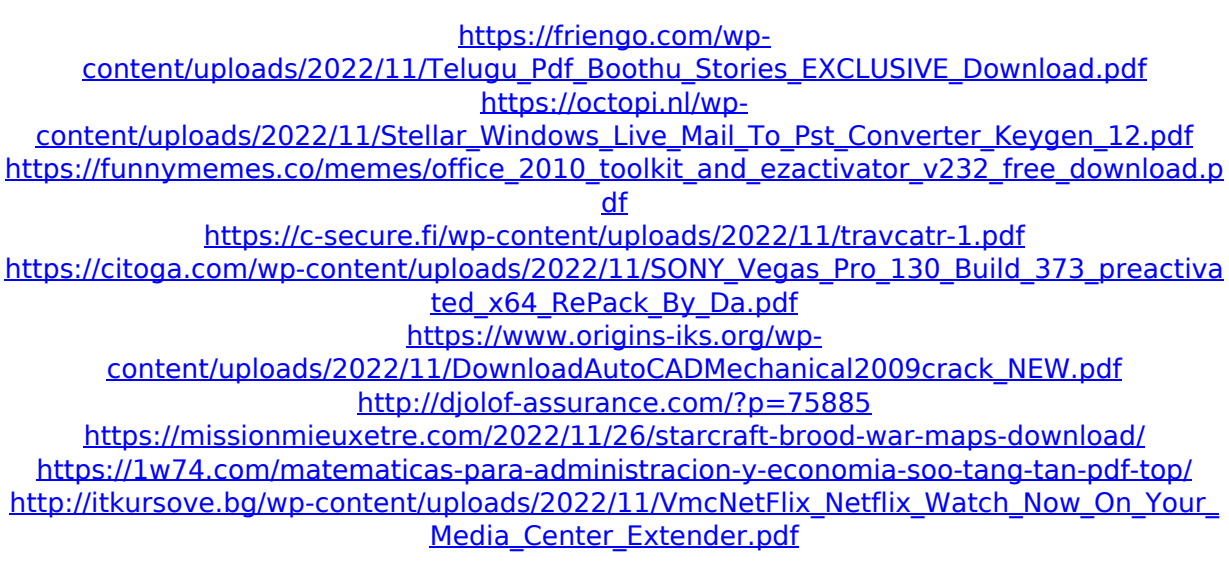